## **DAT23 BIOS V1.50 Release Check List**

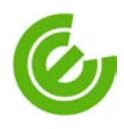

**Test Purpose** : Base on DAT23 BIOS version 1.50 to check basic function no bad than old version and confirm fixed items.

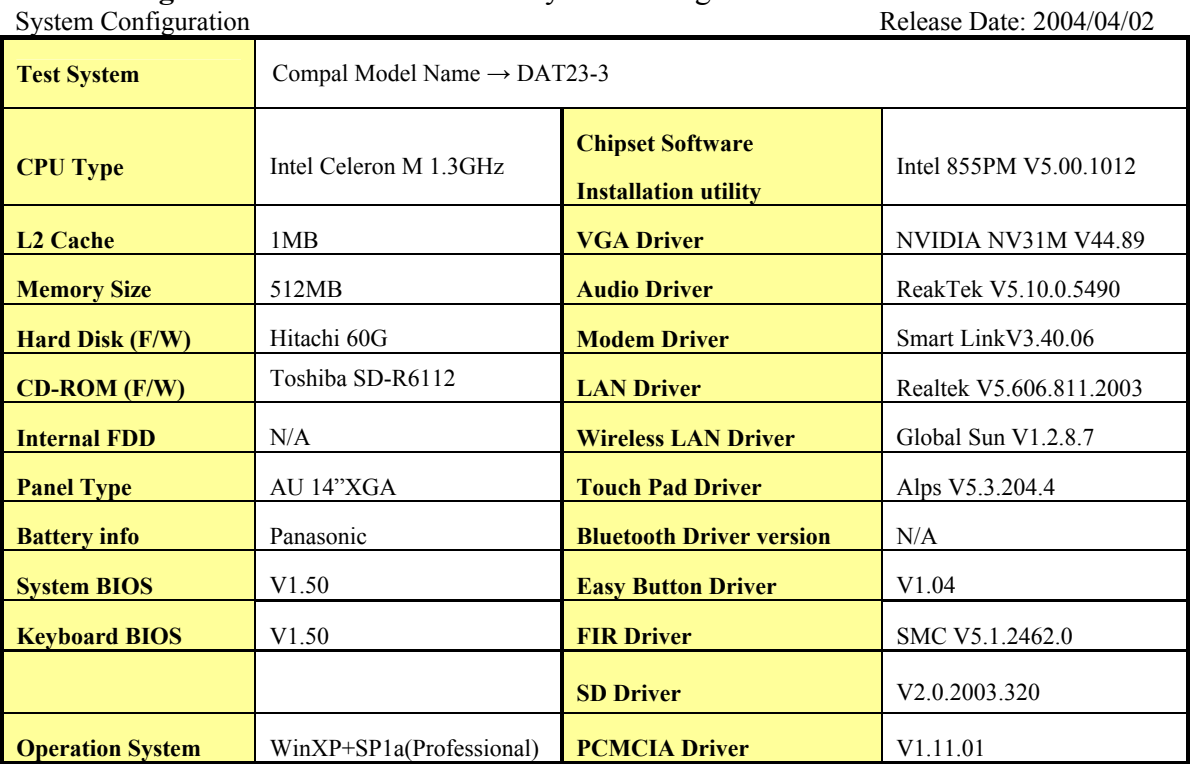

**Test Configuration:** Please refer to the system configuration below:<br>System Configuration

## **Test procedure, criteria, result**

Please refer to the tables below for testing procedure, criteria and result.

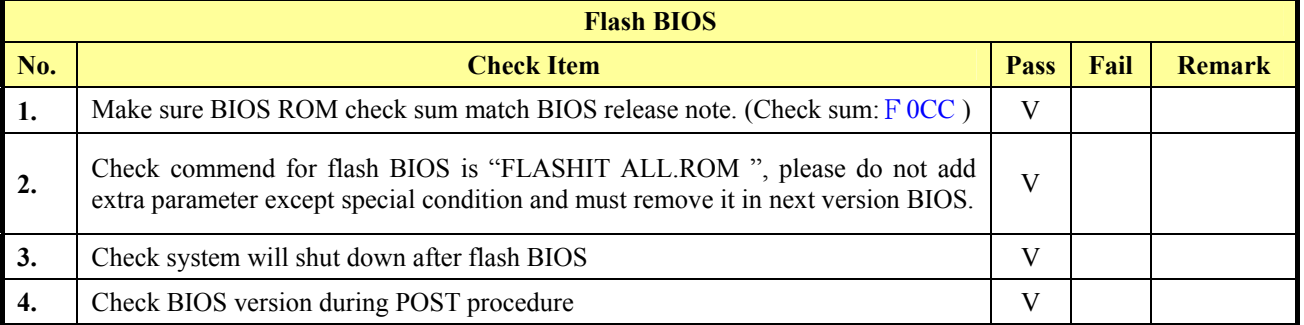

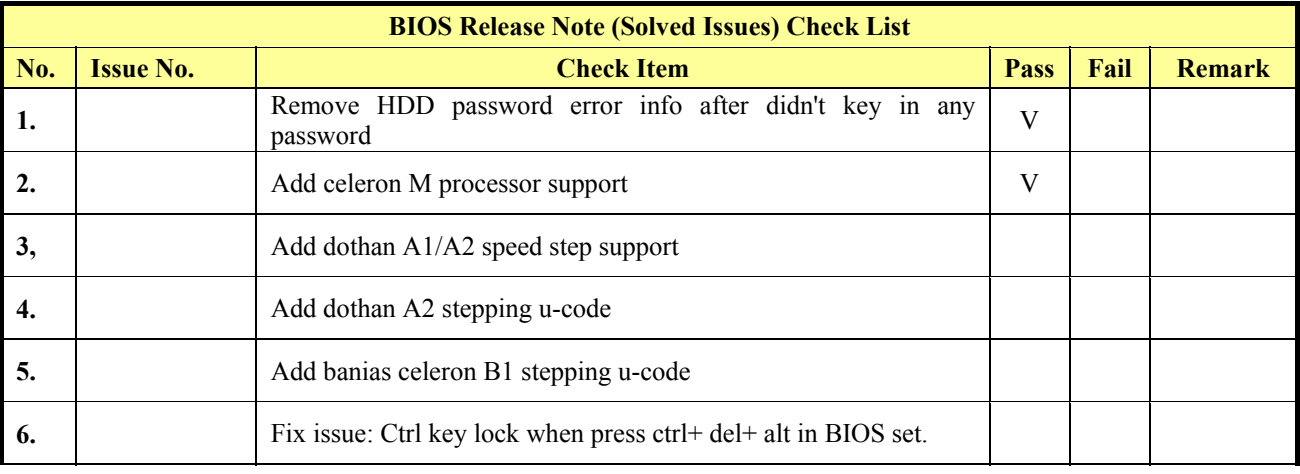

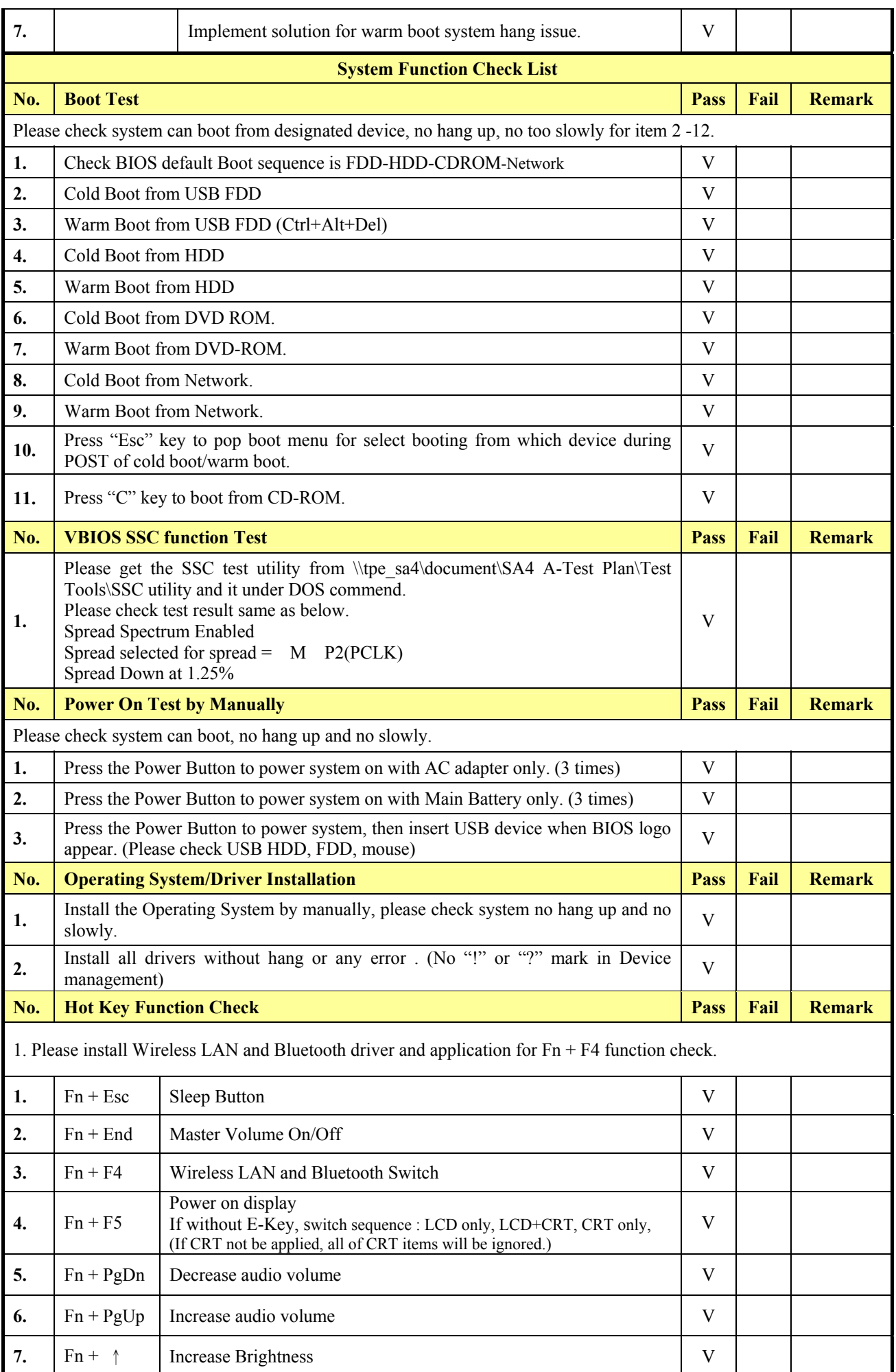

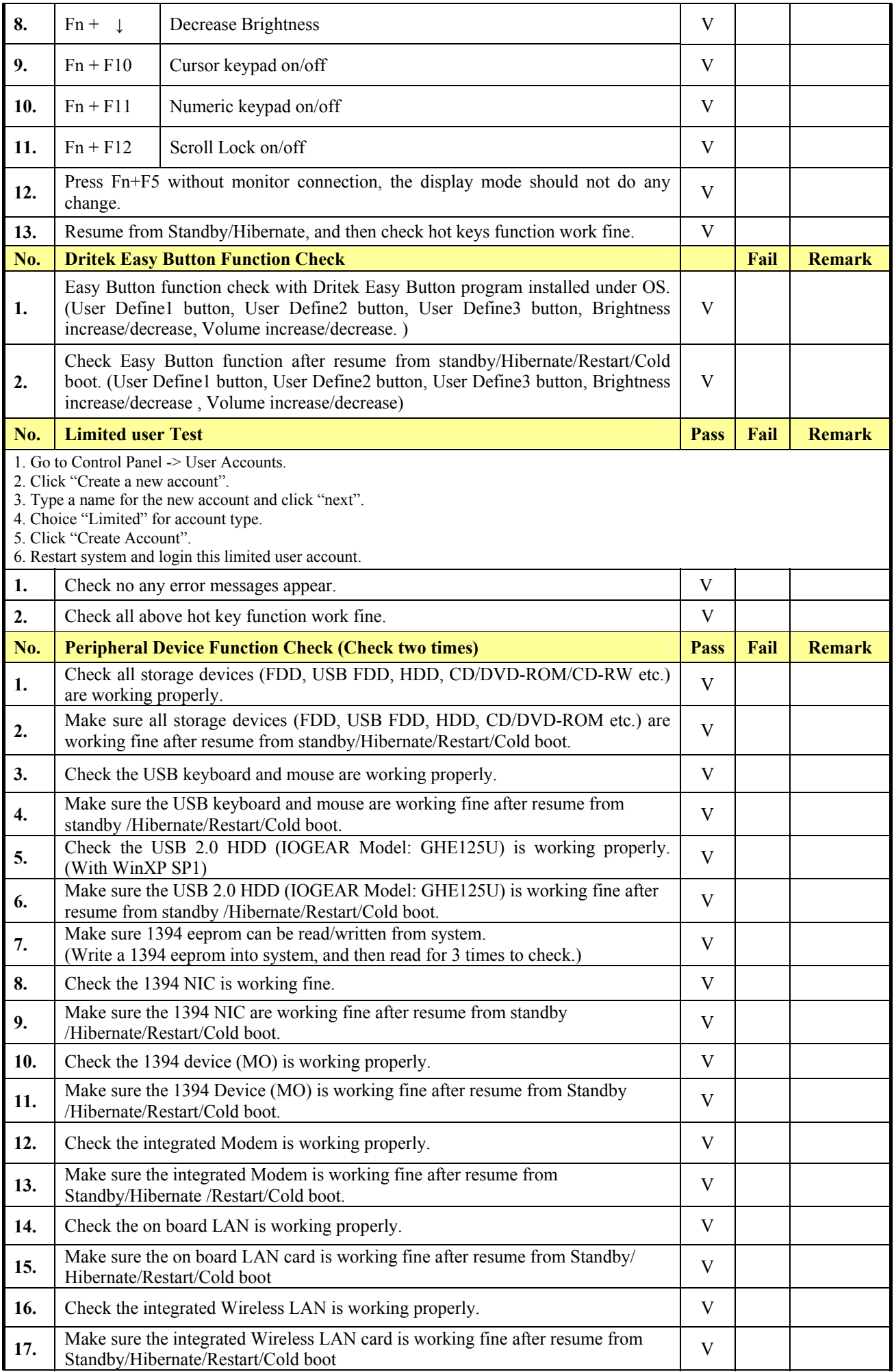

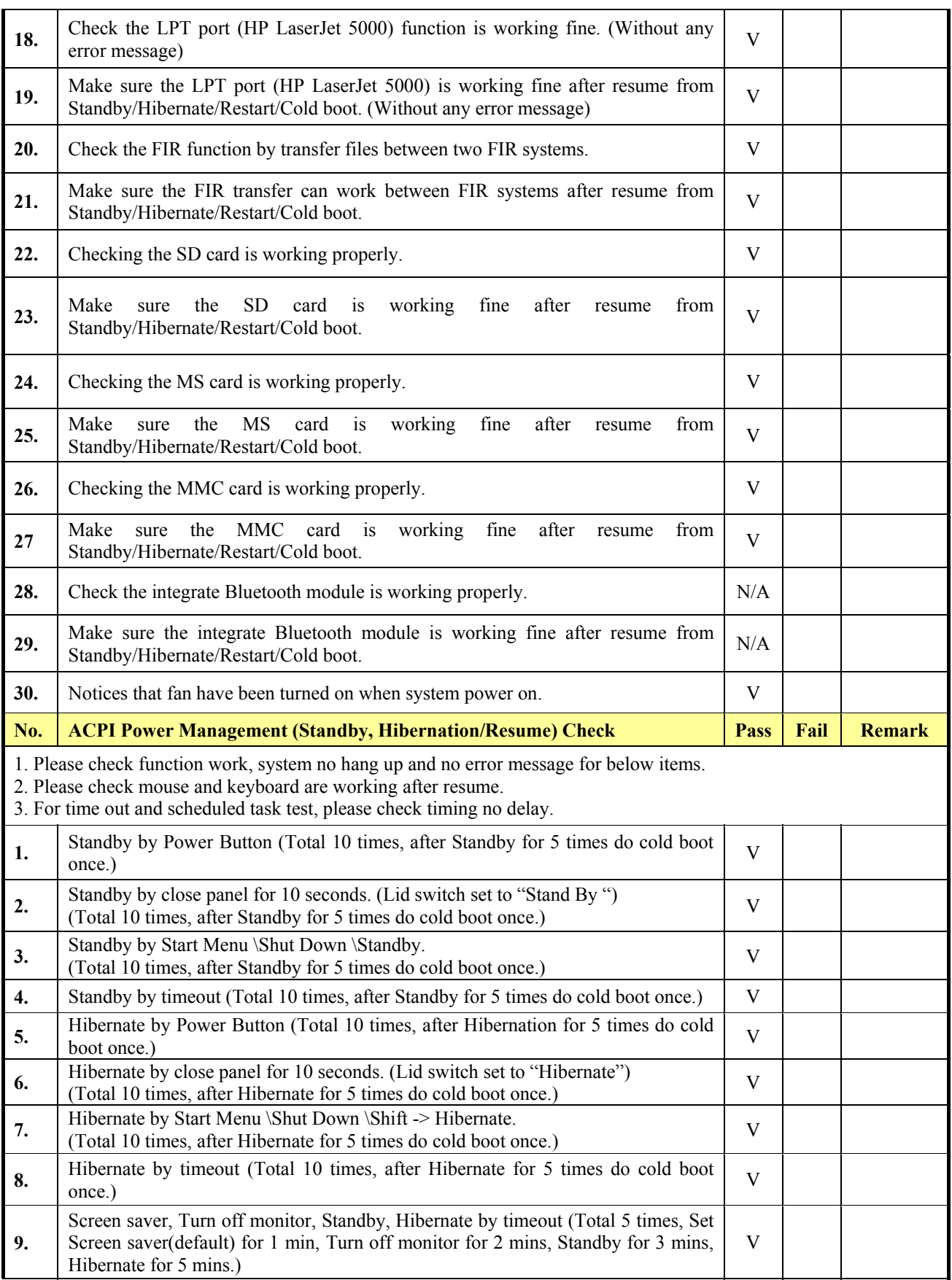

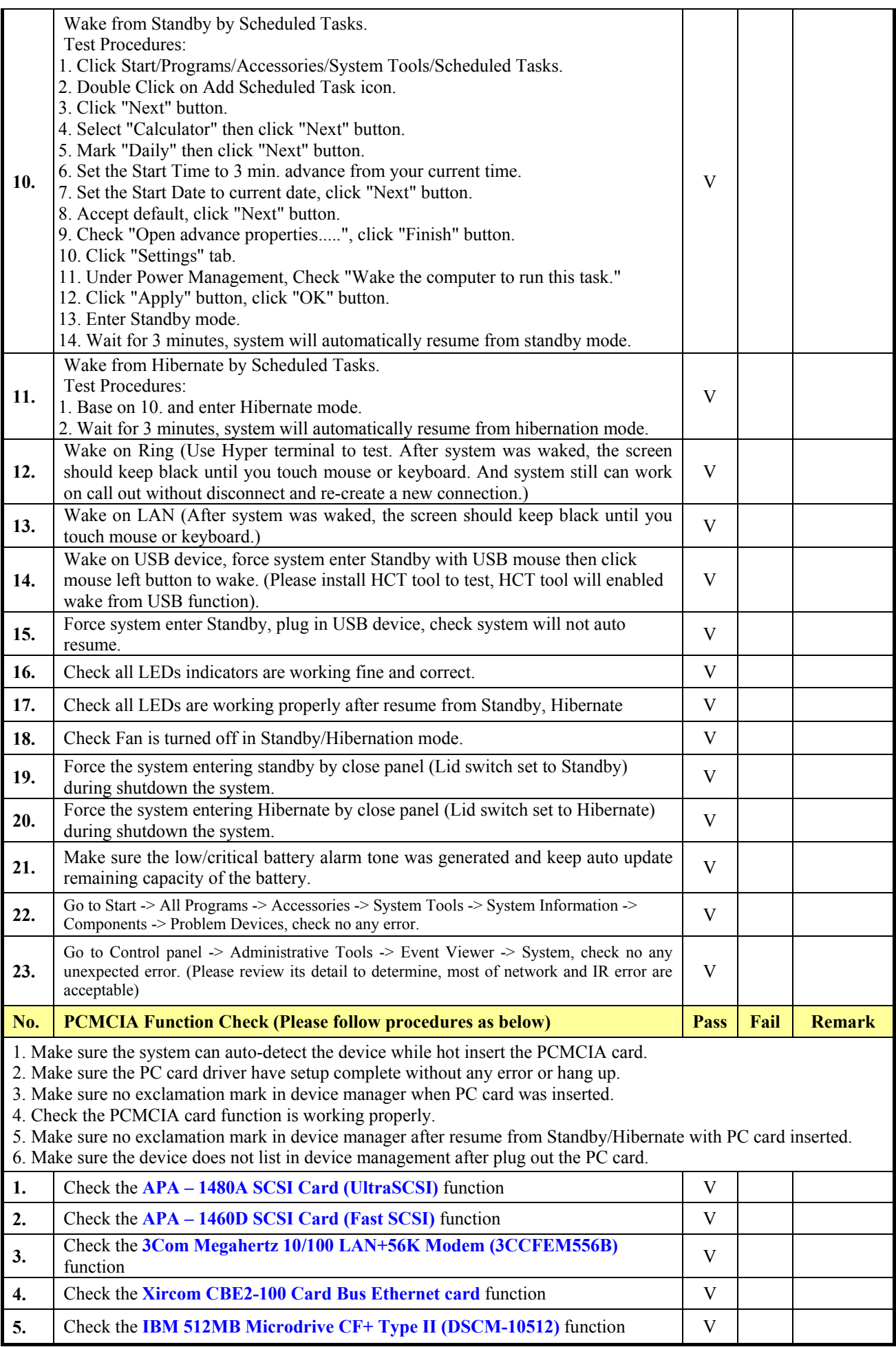

## **Conclusion:**

Base on above test result, this version BIOS V1.50 is better than old version. We agree to release BIOS V1.50

**Department: Software Application Dept.** 

**Engineer: Ivan Shih**